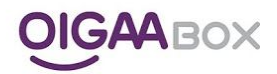

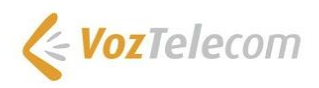

# Antes de hacer la instalación Equipos Box

Antes de llevar a cabo la instalación, para que sea más àgil y no nos encontremos ningún contratiempo, es importante conocer los requisitos reales del cliente y las condiciones de su oficina. Para ello os ofrecemos algunas preguntas de las que deberíamos conocer las respuestas antes de hacer la instalación.

No se trata de una información que haya que entregar a VozTelecom, sino de información muy útil para que las instalaciones tengan éxito,

#### **Sobre la red**

### **¿Disponemos de un punto de red y uno de corriente?**

Si sabemos este dato antes de la instalación nos ahorraremos tiempo y en algunos casos, desplazamientos innecesarios

### **¿Hay algún Firewall o Balanceador en la red?**

Es importante conocer este dato, ya que en caso que haya un Firewall, tendremos que asegurarnos que no filtra las conexiones de salida. En caso que lo haga, habrá que solicitar que se permite todo el tráfico de las redes 217.18.238.84 y 217.18.238.85.

Si hay un balanceador en la red, tendremos que asegurarnos que todo el tráfico, tanto entrante, como saliente del equipo OIGAA Box, se enruta siempre por el mismo acceso

### ¿Hay visibilidad entre la red en la que se instalará el equipo BOX y el resto de ordenadores de la red?

Si no hubiera visibilidad entre ellos, algunos mecanismos de copia de seguridad local, podrían no funcionar correctamente, así que debemos asegurarnos que se ven.

### **¿Hay un servidor AD (Active Directory) en la red?**

Si lo hay, y el cliente quiere sincronizarlo con el equipo BOX, necesitamos conocer la IP del mismo, el nombre del dominio y el usuario y contraseña de alguno de los usuarios con acceso al árbol completo.

### **Sobre el uso del equipo BOX**

### **¿Con qué finalidad se va a usar el equipo?**

- Como servidor de ficheros de la empresa
	- Sustituyendo un servidor antiguo: Hay que asegurarse que tendremos acceso al servidor, para poder hacer la migración de la información
	- Como un nuevo servidor de ficheros
- Como destino de la copia de seguridad de otros equipo de la red: ¿Tendremos acceso físico a esos equipos en el momento de la instalación?

Antes de hacer la instalaciónm - Equipos BOX - Página 0/4

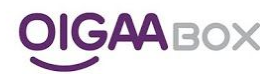

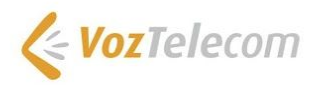

## **¿Cuántos y cuáles usuarios tendrán acceso al equipo OIGAA Box?**

Si disponemos de la lista de usuarios antes de la instalación, no perderemos tiempo preguntándola en el momento de la misma. En caso de que el cliente disponga de un AD, esto no serà necesario.

#### ¿Cuántos recursos compartidos tendremos que crear?¿Cuáles son?¿Qué usuarios deben tener permisos para cada uno de ellos?

Si formulamos estas preguntas al cliente antes de la instalación puede pensar sobre ello durante algún tiempo, e incluso facilitarnos una lista o esquema. En caso contrario, nos tendrá que conseguir la información el mismo dia, con la pérdida de tiempo que comporta y el riesgo de que la información no sea la correcta.

### **¿Usarán la funcionalidad de proyectos?¿Y la de invitaciones?¿Y la de directorios de usuario?**

Es importante formular estas preguntas al cliente, ya que así nos aseguramos que conoce estas funcionalidades y puede decidir usarlas o no. Esta decisión puede afectar al resto de configuración del equipo, así que nos conviene que el cliente nos informe antes de la instalación, para no tener que cambiar la configuración una vez hayamos empezado.

#### **Acceso a la información**

¿Cuántos ordenadores de los que se encuentran en la red local, tendrán que acceder a la información del equipo BOX?¿Cuántos de ellos querrán hacerlo con unidades mapeadas?¿Cuántos de ellos lo harán solo vía web?¿Cuántos de ellos tendrán instalado en **Agente OIGAA Box?**

Para los usuarios que solo accedan a la información via web, no hay que verificar ningún requisito previo, así como tampoco para los que acceden por una unidad mapeada. Recuerda que al instalar el Agente OIGAA Box, este mismo crea las unidades mapeadas necesarias, así que si sabemos a priori que tendrán instalado el Agente, nos ahorraremos el mapeo de las unidades y el tiempo que comporta.

Sabiendo finalmente en cuantos ordenadores tendremos en crear unidades mapeadas, podremos calcular el tiempo que nos puede llevar

# ¿Cuántos ordenadores tendrán que acceder a la información del equipo BOX desde fuera de la red?¿Cuántos de ellos necesitan **hacerlo con una licencia de unidad remota?**

Recuerda que para poder crear unidades mapeadas en un equipo Windows que funcionen desde fuera de la red local del equipo OIGAA Box, es necesario disponer de una licencia de Unidad remota por cada uno de los ordenadores. Con cada equipo BOX se incluye una de estas licencias, si el cliente necesita más, habrá que verificar que las tienes contratadas.

Esta opción está disponible para Windows Vista, 7, 8 y 8.1. Para poder instalar el software, en el ordenador será necesario tener permisos para instalar. Podremos hacerlo en remoto, pero si disponemos de los equipos físicamente será más rápido.

### **¿Usarán las instantáneas locales?¿Qué política de retención local necesitan?**

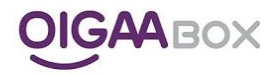

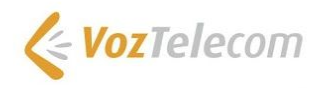

Al hacer esta pregunta, nos aseguramos que el cliente entiende para qué se usa esta funcionalidades, con lo que probablemente, querrá activarla para sus usuarios.

## **Copia de seguridad local**

# ¿Cuantos equipos de la red local no servidores necesitan hacer copia de seguridad en el equipo BOX?¿En cuántos de ellos se **instalará en Agente OIGAA Box?**

Recuerda que tenemos tres formas básicas de hacer copia de seguridad local, cada una con sus propios requisitos

- Agente OIGAA Box
	- Windows de XP hasta 10, Mac, todas las versiones
	- Algún navegador Web
	- Permiso para instalar aplicaciones en el ordenador
- Copia de seguridad sin cliente
	- Cualquier equipo que pueda compartir carpetas en la red en CIFS
	- Que la carpeta a respaldar esté compartida como un recurso compartido de red
	- Que dispongamos de credenciales con acceso a ese recurso compartido
- Reglas de replicación
	- Cualquier equipo compatible con algunos de estos protocolos: CIFS, RSync o Webdav
	- Que la carpeta/s a respaldar no estén en un disco extraíble
	- Que dispongamos de credenciales en el equipo a respaldar.

### **¿Es necesario hacer copia de seguridad de algún Windows Server?**

Si el cliente necesita hacer copia de seguridad de Windows Server con bases de datos SQL Server, AD o Microsoft Exchange, necesitará contratar una licencia de Agente de Servidor para cada servidor. Si solo necesita hacer copia de seguridad de ficheros, podrá hacerlo con una regla de replicación o con la copia de seguridad sin cliente.

### **Sobre la migración de la información**

# **Actualmente, donde almacena la información el cliente?¿De qué volumen de información estamos hablando?¿Cómo se moverá esta información al equipo BOX?**

Si el cliente va a usar el equipo BOX como servidor de ficheros (NAS), es muy probable que necesite mover los ficheros del servidor actual al equipo BOX. Es importante conocer esta información ya que este movimiento hay que hacerlo con los ficheros el origen cerrados, así que és útil programarlo por la noche.

**DDR**

Antes de hacer la instalaciónm - Equipos BOX - Página 2/4

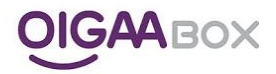

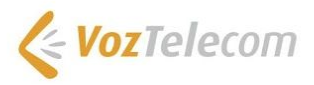

# ¿De qué carpetas de las que habrá en el equipo BOX necesitarán hacer copia de seguridad en la nube?¿Qué volumen tienen?¿Es **información de nivel de seguridad alto?**

Con esta pregunta podremos saber si el cliente necesita una copia de propagación o no. Además de hacernos idea de la política de retención

### **¿Cómo va a asegurar la integridad de la información?**

Si el cliente va a elegir un escenario DDR donde entra un disco extraíble USB o un segundo equipo, necesitamos tener acceso a ellos.

### **Sincronización**

### **¿Necesita sincronizar algunas carpetas del equipo OIGAA Box en la nube?¿Con qué finalidad?**

Con esta pregunta, conoceremos si el cliente necesita realmente esta funcionalidad, ya que si no dispone de más usuarios en su portal en la nube BOX y no necesita generar invitaciones a la nube no tendrá que usar esta funcionalidad, de momento.